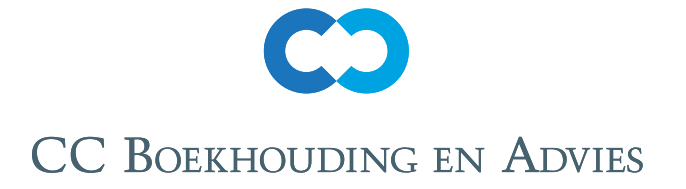

# **Benodigde gegevens voor de aangifte inkomstenbelasting 2023**

In Dropbox heb ik voor de aanlevering de map 'brievenbus gooi hier alles maar in' in de hoofdmap gezet, zodat je niet hoeft na te denken in welk jaar het hoort.

Wil je aangeven wanneer je jouw jaarrekening graag ingepland wilt hebben? Dat kan in de maanden februari, maart, mei, juni, augustus, september en november. Als je jouw jaarrekening en aangifte inkomstenbelasting 2023 in de loop van het jaar eerder nodig hebt, bijvoorbeeld voor aankoop van een huis, laat het me dan weten. Dan geef ik er prioriteit aan.

Vraag of wijzig de voorlopige aanslag inkomstenbelasting 2023 aan om belastingrente te voorkomen. Ik kan dit voor je verzorgen eventueel met de voorlopige aanslag 2024 aanvragen of wijzigen. Dus check van welke gegevens de Belastingdienst uit gaat voor 2023 en 2024: lijken deze te gaan kloppen?

Ik werk met Fiscaal-Onine. Wanneer aangifte inkomstenbelasting ontvangen is door de Belastingdienst nadat ik hem ingediend na jouw akkoord, dan wordt dit bevestigd per email het bijbehorende bericht. Ik mail dit aan je door en sla het bericht op in de map in Dropbox waar ook de aangiften staan.

Je bent zelf verantwoordelijk voor de volledigheid van de aangeleverde gegevens. Onderstaande opsomming is niet volledig. Ik verzorg de aangiften inkomstenbelasting en denk zoveel mogelijk mee, maar ben niet verantwoordelijk voor uit deze uit de aangiften vloeiende gevolgen, zoals toeslagen, belastingrente, mrb, lijfrenteruimte, voorlopige aanslagen en teruggaven, middelingsmogelijkheden enzovoorts. Download alle bijlagen uit Snelstart na verzenden van je aangifte inkomstenbelasting en sla dit bestand op in mapje 9 'download alle bijlagen uit Snelstart' na afsluiten jaar van het boekjaar.

Zie hier hoe dit te doen: https://kennispleinweb.snelstart.nl/nl/bestanden-en-bijlagen-downloaden-in-snelstart-web Mijn Uurtarief 2024 blijft € 43 excl. btw, voor aangiften inkomstenbelasting € 43 incl. btw . Als je niet met Snelstart wilt werken, zorg ik voor opslag met bijhorende inkoop- verkoopfacturen en btwaangiften en activastaat. De kosten daarvoor zijn € 36 excl. btw op jaarbasis.

# **inkoop- en verkoopbonnen;**

# **Werkwijze in Dropbox**

Je kunt aanleveren in de map '\_brievenbus gooi hier alles maar in'. Ik zet de bestanden op de juiste plaats na verwerking. Alles mailen kan ook, eventueel via WeTransfer, als het maar digitaal is. Vermeld in de aanleveringsmail welke bon of factuur je kwijt bent, zodat ik daar niet meer om hoe te vragen. En geef aan als er dubieuze debiteuren zijn. \*23

Ik zet de volgende zaken in de mapjes van 2023:

#### **1 Aanlevering**

Investeringsfacturen sla ik hier nog extra op. Achter overzichten die geboekt zijn in Snelstart zet ik een 'G', een 'C' als het banksaldo aansluit met Snelstart en een 'V' als ik het document in de aangifte inkomstenbelasting verwerkt heb.

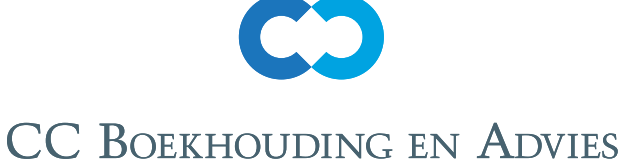

Als de inkoop- en verkoopfacturen in dit mapjes 'inkoopfacturen' en 'verkoopfacturen' staan, dan sleep ik na boeken ze in het submapje 'geboekt'.

## **2 BTW ICP aangifte**

Btw- en icp-aangiften en ook de suppletie en beschikking ervan indien het een teruggave betreft. Deze krijg ik per post, in geval er bij betaald moet worden niet. Als je teruggave of betaling niet via je zakelijke rekening is gegaan, aangeven met datum ontvangst of betaling, zodat ik de balanspost btw goed kan bepalen.

#### **3 Jaarrekening**

Grootboekkaarten, cijfers, activastaat en jaarrekening.

#### **4 Inkomstenbelasting**

Opgehaalde VIA's, aangiften inkomstenbelasting uit Fiscaal-Online, mijn meeberekening, mail van Fiscaal Onine waarin bevestigd is dat de aangifte ontvangen is door de Belastingdienst en txt bestand daarvan.

#### **5 (Voorlopige) aanslagen**

Voorlopige aanslagen die ik heb aangevraagd of gewijzigd en mijn meeberekening.

# **6 Correspondentie bezwaarschriften BD**

Correspondentie Belastingdienst met betrekking tot het jaar van de hoofdmap.

#### **7 Rapportages**

Overzichten uit Snelstart zoals vraagposten en openstaande posten.

In veel gevallen heb ik de gegevens al en die heb ik met onderstaande tekens aangegeven:

\*St: Geldt niet wanneer je met Snelstart werkte 2023.

\*23: Geldt niet wanneer ik al je btw/icp aangiften 2023 verzorgd heb.

# **Uren – reiskosten – privégebruik - investeringen - transitoria in mapje '1 aanlevering'**

#### **Uren**

• Overzicht van bestede uren aan je bedrijf, waaruit blijkt of je het urencriterium (1.225 uur) gehaald hebt om in aanmerking te komen voor de zelfstandigen aftrek.

Als je er nog een baan ernaast hebt, dan moeten de bestede uren aan je bedrijf meer zijn dan die je aan je baan besteed inclusief reistijd, tenzij je starter bent. Bewaar je agenda daarom goed: maak een pdf van je digitale agenda 2023 aan het begin van 2024.

## **Reiskosten**

• Als je geen auto, motor, brommer of fiets van de zaak hebt, lever dan een overzicht aan van de zakelijk gereden kilometers. Dit voor berekening reiskosten tegen 21 cent per kilometer. Als je geen zakelijke auto voor de btw hebt, stel deze dan ook op met privé-kilometers voor terug te vragen btw. Let erop dat je de brandstofkosten en parkeerkosten in dat geval met zakelijke bankrekening betaald moeten zijn, of met een brandstofpas op naam van je bedrijf. Maak een foto van je km teller op 1 januari 2024.

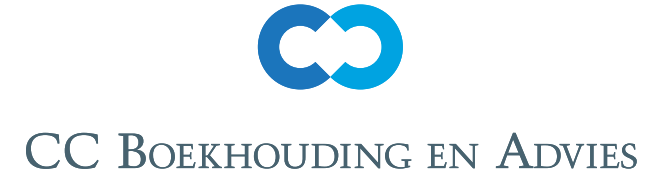

• In geval je een zakelijk account hebt bij NS Reizigers, aangeven welke ritten privé waren. Wanneer je dit niet hebt, dan kun je op het overzicht ov-chip aangeven welke ritten zakelijk zijn. Je mag ook de zakelijke km aanleveren. In openbaar vervoer zit lage btw.

## **Privégebruik**

- Percentage privégebruik van zakelijk betaalde kosten voor telefoon, internet, tablet en dergelijke. Of het percentage zakelijke gebruik van privé betaalde kosten voor telefoon en internet. Dit alleen als we dat nog niet eerder hebben vastgesteld of wanneer dit is veranderd.
- Wanneer je vanuit huis werkt in een niet zelfstandige werkruimte, dan de oppervlakte van deze ruimte ten opzichte van je totale leefruimte opgeven. En de btw van de jaarnota van je energierekening, omdat die dan naar verhouding van zakelijk gebruik mogelijk te verrekenen is. Vanaf juli 2023 is energie belast met lage btw.

#### **Investeringen**

• Alle investeringsfacturen apart aanleveren als dit niet duidelijk blijkt uit de factuur. Ik sla ze altijd apart op in de aanlevermap en verwerk ze op je activastaat in Snelstart. Investeringen zijn aanschaffingen van € 450 (excl. btw als je de btw kunt verrekenen) \*St \*23

## **Transitoria**

Transitoria zijn jaar overschrijdende kosten en omzet

- Alle inkoopfacturen uit 2024 met betrekking tot kosten uit 2023 voor bepaling transitorische kosten 2023. Of als je nog geen factuur hebt gehad aangeven dat je deze kosten nog verwacht.
- Alle inkoopfacturen uit 2023 m.b.t kosten uit 2022 voor afloop transitorische kosten op balans per 31 december 2023.
- Vooruit gefactureerde bedragen of voorschoten uit 2023 met betrekking tot 2024 of later.
- Alle verkoopfacturen uit 2024 met betrekking tot uitgevoerd werk in 2023 voor bepaling onderhanden werk 2023.
- Alle verkoopfacturen uit 2023 m.b.t. uitgevoerd werk in 2022 voor afloop onderhanden werk op balans per 31 december 2022.

Inkoop: alle door jou betaalde kosten waarvan de facturen en bonnetjes in je administratie horen. Inkoop betaald met zakelijke bank in '1 aanlevering, inkoop op kenmerkende deel naam {} fact no als niet in Snelstart':

- Maak gebruik van de mailbox van Snelstart: dus direct je inkomende facturen doormailen naar je administratie. Het kan natuurlijk ook achteraf. \*St \*23
- Wanneer je een overzicht van je inkoop hebt in een spreadsheet, dan ook in deze map zetten. Vooral als erbij staat wat het betreft, want dat geeft me het de mogelijkheid beter de uitgaven beter te kunnen boeken. \*St \*23
- Scan of fotografeer alle bonnetjes, welke snel vervagen, van 2023 in verband met de bewaarplicht 7 jaar direct. \*St \*23

# **CC BOEKHOUDING EN ADVIES**

Inkoop betaald met zakelijke creditcard of Paypal in mapje '1 aanlevering, creditcard paypal zakelijke' \*23 Facturen betaald via creditcard op Paypal op gebruikelijke manier aanleveren in Snelstart. Bij uploaden in Snelstart in de bestandsnaam 'cc' of 'pp' vermelden of bij doormailen in de mail.

Het creditcardoverzicht of mutatieoverzicht van Paypal in periodemap zetten. De periode is de datum waarin het afschrift valt. Je kunt ook een inleesbaar csv bestand uit PayPal halen, zie https://kennisplein. snelstart.nl/ klanten/s/article/bankrekening-instellen-voor-paypal-afschriften

Op alle overzichten aangeven wat privé-uitgaven zijn, zodat duidelijk is dat daar geen inkomende facturen aan gekoppeld hoeven te worden.

Als je iets zakelijks privé hebt betaald, dan duidelijk aangeven bij aanlevering bon of factuur, bijvoorbeeld in de filenaam.

Je kunt ook in Snelstart 'betaling registreren' en kiezen voor 'Privébetaling'.

# **Algemene opmerkingen bij aanlevering inkoop**

- Als je de factuur, bon of aankoopmail doorstuurt via de mail naar je administratie in Snelstart, dan kun je er meteen ook opmerkingen bij plaatsen, wat het betreft, met wie en waarvoor.
- Op representatiekosten (relatiegeschenken, zakelijk eten en dergelijke) de klantnaam erop vermelden, of de zakelijke gelegenheid. Eten en drinken onderweg naar klant is dus geen zakelijke uitgave. Wanneer dit niet vermeld is, ook niet op een eventueel bijhorende overzicht, boek ik het als privé-opname. BTW uit horeca is nooit verrekenbaar
- Als je geen echte factuur hebt, zoals bij aankopen buiten EU, dan mail aanleveren waaruit blijkt wat er gekocht is: vaak zijn er op de website zelf wel facturen te downloaden. Als er Nederlandse btw op zit, maar de leverancier heeft geen Nederlands btw nummer, dan de btw laten verleggen. Dit ook zo doen in geval er geen Nederlandse btw gefactureerd wordt. Anders is deze btw is niet aftrekbaar en gaat deze als kosten mee in je administratie.
- Je hebt een factuur met btw op je (bedrijfs)naam nodig wanneer het bedrag hoger is dan € 100 incl. btw om de btw terug te kunnen vragen.

Wat erop moet staan:

NAW-gegevens van leverancier en afnemer, de datum van uitreiking, het btw-nummer, de hoeveelheid en aard van de geleverde dienst of goederen, het tijdstip van de prestatie, eventuele vooruitbetalingen en kortingen, het btw-tarief en btw-bedrag, het btw-nummer van de afnemer bij btw-verlegd of intracommunautaire levering, een opvolgend nummer.

- Inkoopverklaring verplicht bij aankoop goederen meer dan € 500 zonder btw, zie https://www. belastingdienst.nl/wps/wcm/connect/bldcontentnl/belastingdienst/zakelijk/btw/bijzondere\_regelingen/ margeregeling/administratie\_bijhouden\_bij\_handel\_in\_margegoederen/administratieve\_verplichtingen/ inkoopverklaring\_opstellen
- Van bankkosten heb ik geen document nodig: deze boek ik direct vanaf de bank op bankkosten. Verkoop in mapje '1 aanlevering, verkoop' \*St \*23
- Alle verkoopfacturen op oplopend verkoopfactuurnummer. Als je een overzicht van je verkoopfacturen hebt in een spreadsheet, dan ook in deze map zetten.
- Wanneer verkoopfacturen contant ontvangen zijn of op andere wijze verrekend dat duidelijk aangeven. Bij

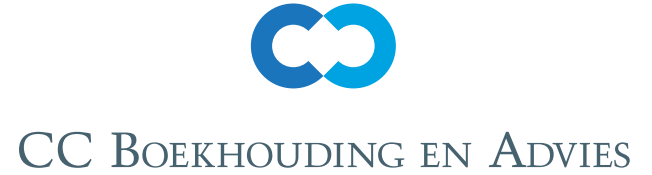

contante ontvangsten ben je verplicht een kasboek bij te houden, met telling van je kas.

- Als je een dubieuze debiteur hebt, dus een klant die hoogstwaarschijnlijk niet gaat betalen, deze factuur apart aanleveren. De btw terugvragen hierover kun je minimaal een jaar na de wettelijke vervaldatum. Zakelijke bank in mapje '1 aanlevering, zakelijke bank'
- Alle inleesbare bankmutaties van 2023. Ook van januari 2024 tot de maand van aanlevering als je geen bankkoppeling in Snelstart hebt. Dit om de afloop te kunnen bepalen van de overlopende posten. Bestandstype bij voorkeur CAMT053, maar soms als txt, CSV of MT940. Alleen downloaden en nooit proberen openen, want dan kunnen ze mogelijk niet meer ingelezen worden in Snelstart! \*23
- In verband met het mogelijk niet meer kunnen opvragen van deze bestanden na ongeveer 1,5 jaar verzoek ik je deze uiterlijk 15-1-2024 aan te leveren. Wanneer dit niet voor het gehele jaar 2023 wordt aangeleverd, ben ik extra tijd voor het handmatig boeken kwijt, wat ik doorbereken.
- Zakelijke afschriften met banksaldo erop per maand als pdf ter controle van het saldo in Snelstart. Als dit namelijk niet aansluit ,ook met een bankkoppeling kan dit het geval zijn, dan is je administratie niet compleet. Je kunt ze als PDF downloaden met banksaldo erop, of als Excel, CSV. \*23 Als je met Snelstart werkt kun je dit zelf maandelijks checken.

# **Jaaroverzicht van de zakelijke bank 2023.**

• Als je geen zakelijke rekening hebt, die dus die niet op je balans staat, dan heb ik je privé-afschriften nodig als pdf en in een spreadsheet. Ik wil dan een overzicht welke nog niet ontvangen of betaald waren met vermelding wanneer ontvangen of betaald in 2024. Dus de afloop van je debiteuren en crediteuren. Mijn dringende advies een zakelijke rekening te openen, voor je inzichtelijkheid en overzichtelijkheid van je administratie. \*St \*23

Persoonlijk aanlevering, dit geldt ook voor fiscaal partner, in mapje '1 aanlevering, aanlevering t.b.v. inkomstenbelasting'

• Jaaropgaven van banken, ook van fiscale partner en kinderen. De jaaropgave van de zakelijke bank hoeft niet aangeleverd te worden, omdat dat banksaldo op je balans staat en niet in box 3.

# **Jaaropgaven van hypotheken met aflossingsschema.**

• Hypotheek:

Bij aankoop nieuwe woning: alle kosten met betrekking tot de.hypotheek. Dit zijn onder andere de notarisakte, taxatiekosten ten behoeve van hypotheek en bemiddelingskosten.

Als je een hypotheek bij een niet bankinstelling hebt, bijvoorbeeld bij familie, dan een overzicht hoeveel je betaald hebt in 2023. Je kunt dit overzicht uit de bank genereren waar dit mee betaald is. Voor hypotheken bij niet bankinstellingen, de geboortedatum, BSN en naam aanleveren van de degene die hem verstrekt heeft.

Bij gewijzigde hypotheek alle met daarmee samenhangende facturen van notaris, hypotheekverstrekker en bemiddelaar aanleveren.

WOZ-waarde staat op VIA en kun je checken op https://www.wozwaardeloket.nl, peildatum is 1-1-2022.

• Jaaropgaven inkomensvoorzieningen, lijfrenten, banksparen, arbeidsongeschiktheidsverzekeringen. Graag

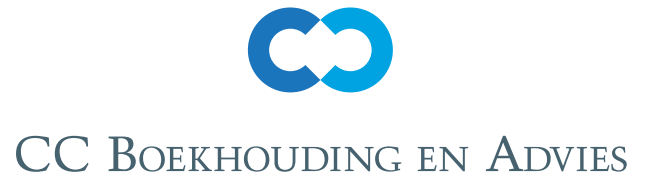

aangeven of het echt een inkomensvoorziening is, dus geen box 3 geval.

- Jaaropgaven van salaris en (pensioen)uitkeringen.
- Opgaven uitgeleend geld aan en van niet-bankinstellingen zoals familie,vrienden en andere derden.
- Opgaven buitenlandse bankrekeningen.
- Opgaven cryptomunten en dergelijke per 1 januari 2023, je kunt ze hier checken: https://btcdirect.eu/nl-nl/ koersen
- WOZ niet-woning, kale verhuurprijs in geval van huurbescherming (ten behoeve van berekening leegwaarderatio).
- Bij giften overzicht maken met bedragen en namen ANBI's. Of het goede doel een ANBI is kun je checken op https://www.belastingdienst.nl/wps/wcm/connect/nl/aftrek-en-kortingen/content/anbi-status-controleren Bij periodieke giften de RSN-nummers erbij vermelden. Handig is om pdf's van de afschrijvingen te bewaren. Je kunt deze dan overleggen als er vragen komen van de Belastingdienst over de giften.
- Bij resultaat overige werkzaamheden (ROW, dus in plaats van Winst uit Onderneming) : overzicht van de inkomsten hiervan en de bijhorende kosten, bijvoorbeeld gereden kilometers en gemaakte telefoonkosten.
- Als de opdrachtgever het met een betaling aan een derde, deze ook aanleveren. En aangeven hoe die verwerkt is in jouw administratie, bijvoorbeeld via facturatie of overige werkzaamheden.
- Alle andere ter zake doende informatie m.b.t. je aangifte inkomstenbelasting 2023.

# **Btw en icp in mapje '2 BTW ICP aangifte' \*23**

- Alle btw en icp aangiftes uit 2023.
- Als er één aangifte ontbreekt, dan kun je die telefonisch opvragen bij Belastingtelefoon als je ze niet in je online omgeving kan opvragen. Dan een tekstdocument hiervan aanmaken en in de map zetten.
- Alle correspondentie van de Belastingdienst met betrekking tot btw en icp: naheffingsaanslagen, boetes, suppleties enzovoorts,
- Wanneer je btw-teruggave ontvangen hebt op je privérekening, screenshot toevoegen hiervan in deze map.

• Screenshot dat EU-btw-nummers correct is opslaan op naam klant.

Het lijken muizenissen, maar dat zijn ze niet!

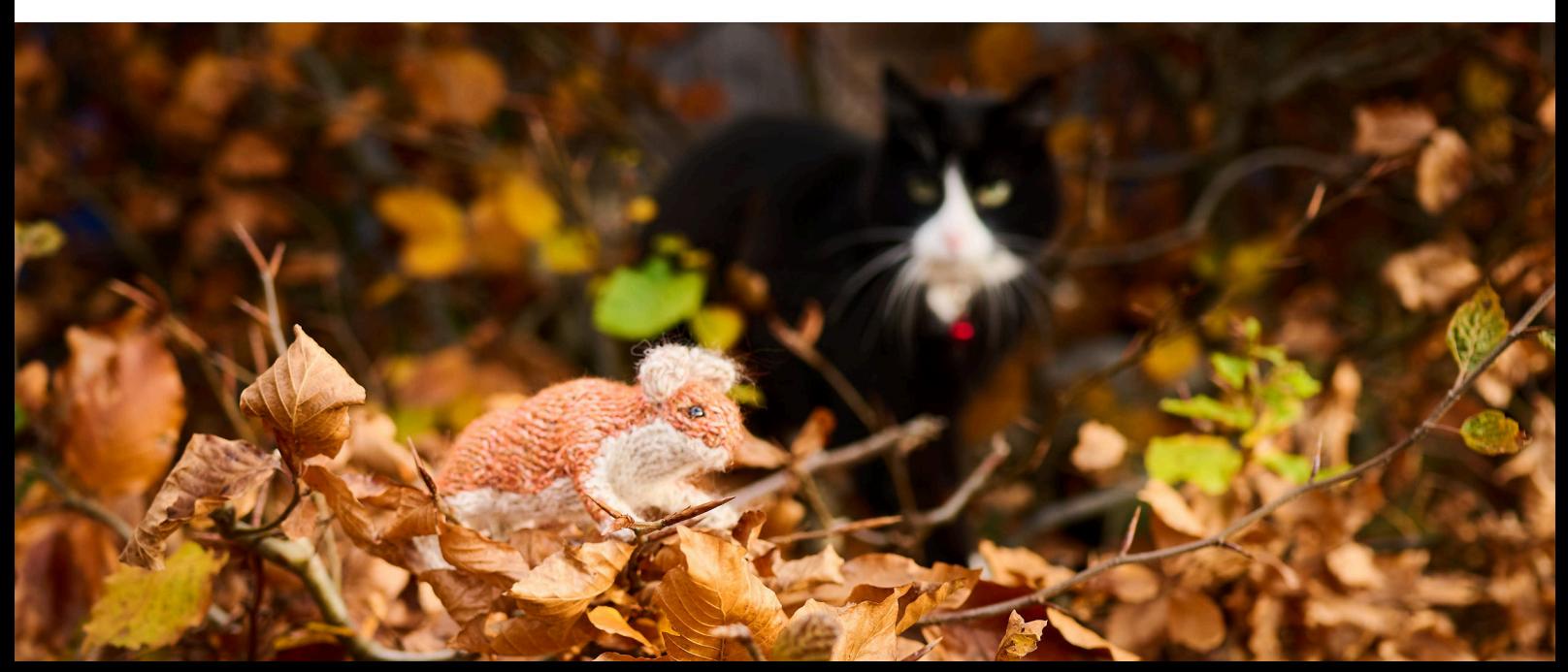